## **Programmieren II für Studierende der Mathematik**

Blatt 1

**Aufgabe 1** Erstellen Sie eine Klasse Complex, die komplexe Zahlen  $z = r \cdot e^{i\varphi}$ ,  $r \ge 0$ ,  $\varphi \in [-\pi, \pi]$ , intern mithilfe der Datenkomponenten r und phi speichert. Auch für r und phi soll sichergestellt werden, dass die obigen Invarianten stets gelten.

Der Konstruktor soll Argumente x und y akzeptieren und die komplexe Zahl  $z = x + iy$  erzeugen (d.h.  $r =$  $(x^2 + y^2)$  und  $\varphi = \text{atan2}(y, x)$ ). Sind x, y oder beide nicht angegeben, so soll stattdessen jeweils  $\varphi$  verwendet werden. D.h. den Konstruktor ohne Argumente aufzurufen soll die komplexe Zahl 0 anlegen.

Überladen Sie die arithmetischen Operatoren +, -, \* und / in mathematisch sinnvoller Weise.

*Hinweis.* Für  $z_1 = r_1 \cdot e^{i\varphi_1}$  und  $z_2 = r_2 \cdot e^{i\varphi_2}$  gilt mit  $k \in \mathbb{Z}$  jeweils geeignet:

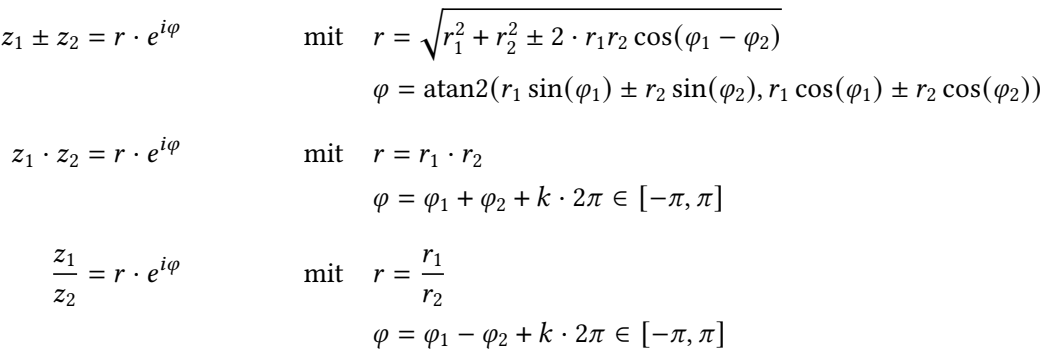

Erstellen Sie zudem für die Exponentialfunktion (exp), den Hauptwert der Quadratwurzel (sqrt), den Logarithmus (log) und die allgemeine Potenzfunktion (pow) jeweils entsprechende Funktionen.

*Hinweis.* Für  $z = r \cdot e^{i\varphi}$  gilt mit  $k \in \mathbb{Z}$  jeweils geeignet:

$$
\exp(z) = r' \cdot e^{i\varphi'}
$$
  
\n
$$
\min \quad r' = e^{r \cos(\varphi)}
$$
  
\n
$$
\varphi' = r \sin(\varphi) + k \cdot 2\pi \in [-\pi, \pi]
$$
  
\n
$$
\sqrt{z} = r' \cdot e^{i\varphi'}
$$
  
\n
$$
\min \quad r' = \sqrt{r}
$$
  
\n
$$
\varphi' = \frac{\varphi}{2}
$$
  
\n
$$
\log(z) = \ln(r) + i\varphi
$$

Überladen Sie den Shiftoperator << geeignet, sodass die Ausgabe komplexer Zahlen wie in der Standardbibliothek erfolgt.

*Beispiel.* Für  $z = 41 + 23.1 \cdot i$  soll (41,23.1) ausgegeben<sup>1</sup> werden.

<sup>1</sup>ohne aktive Ausgabe-Manipulatoren

Erstellen Sie ein Hauptprogramm in dem zwei Zahlen  $z_1$  und  $z_2$  zunächst als complex<double>-Zahlen eingelesen werden. Erzeugen Sie auch die entsprechenden Zahlen vom Typ Complex. Berechnen und geben Sie die folgenden Ausdrücke für die Zahlen vom Typ Complex und zum Vergleich auch für die Zahlen vom Standarddatentyp complex<double> aus:

$$
\frac{z_1-z_2}{z_1+z_2} \qquad \qquad \sqrt{z_1\cdot z_2} \qquad \qquad \exp(z_1) \qquad \qquad \log(z_2) \qquad \qquad z_1^{z_2}
$$

Führen Sie Ihr Programm aus für  $z_1 = 1 + i$  und  $z_2 = 2 + i$ .